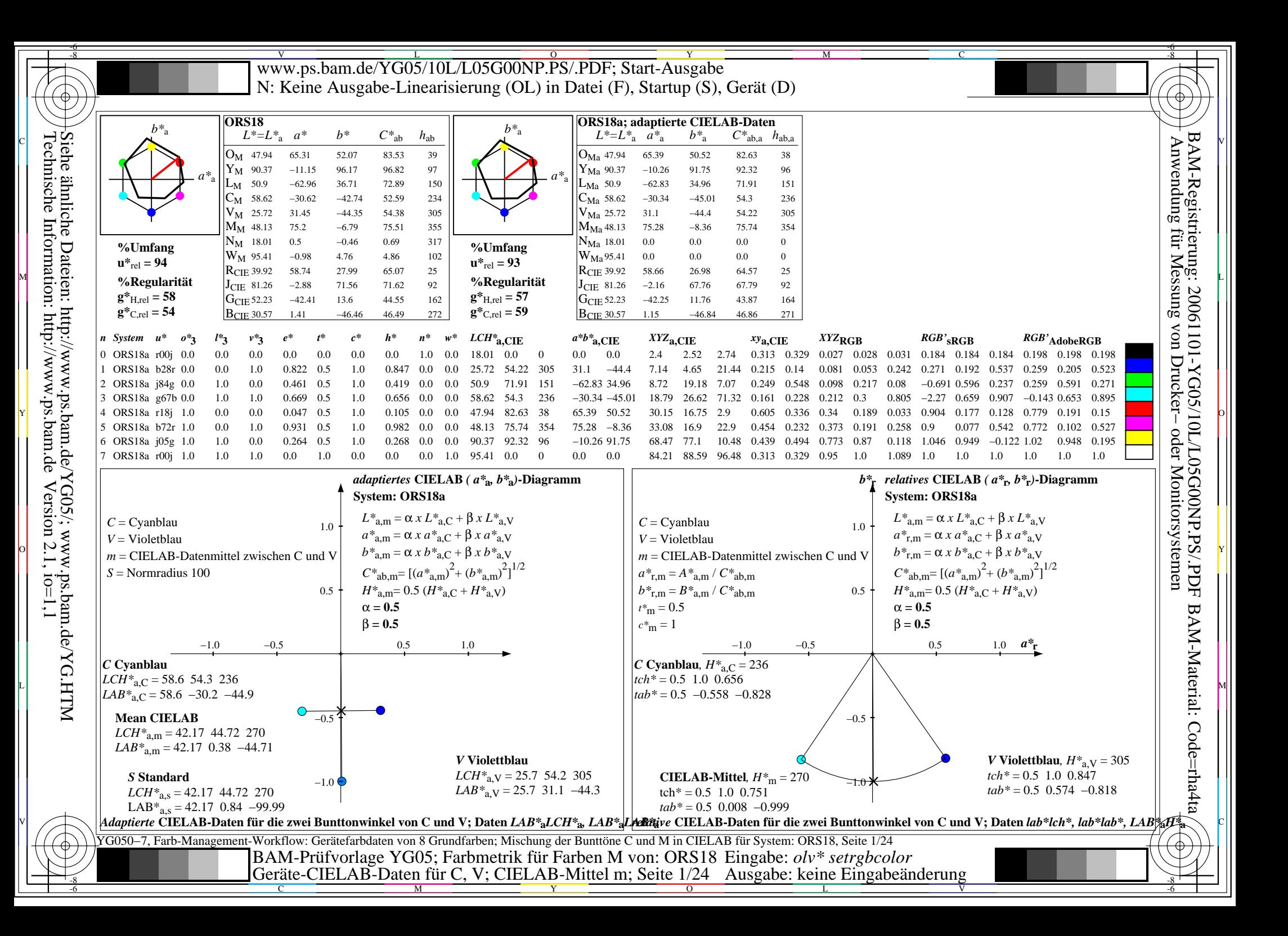

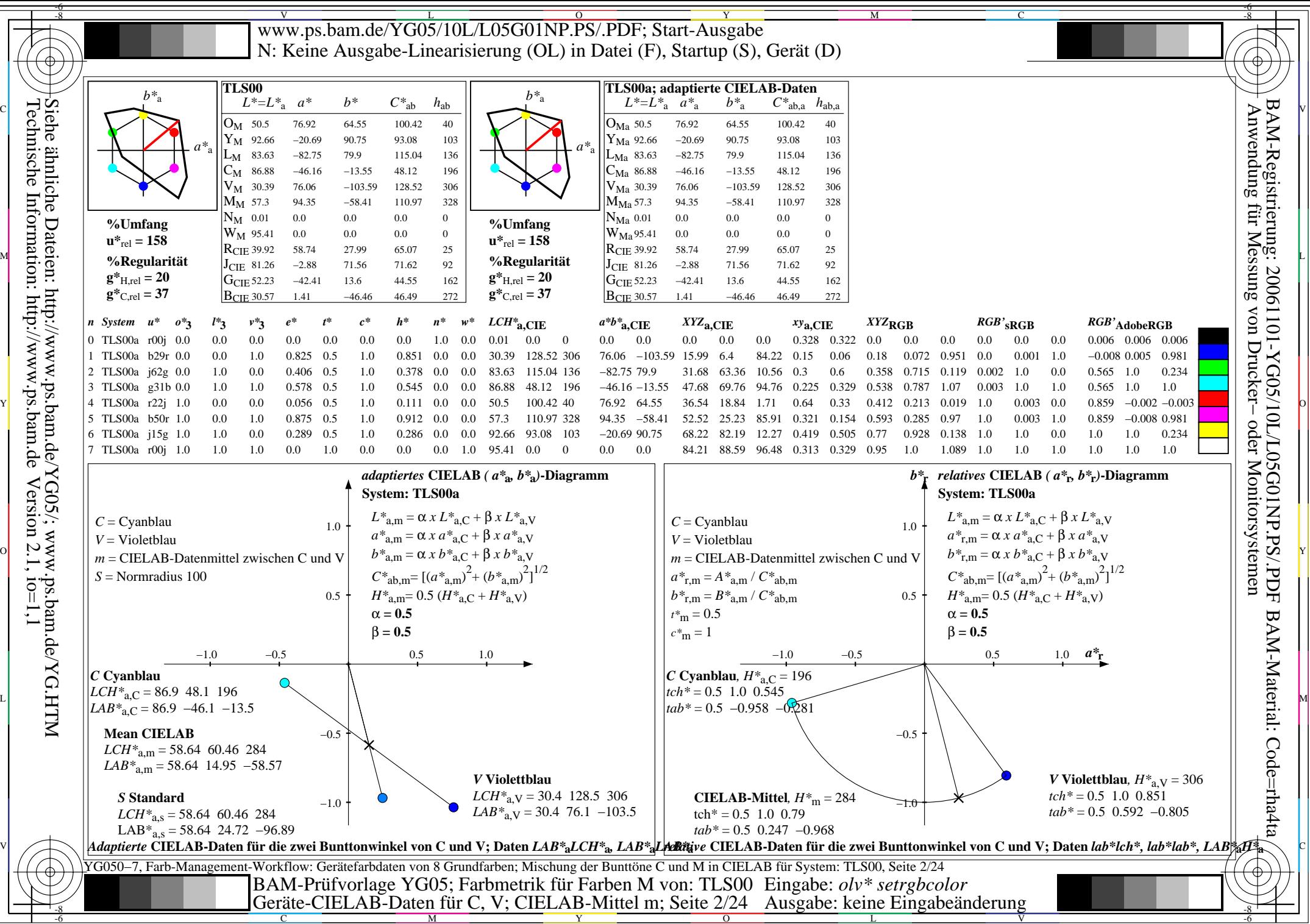

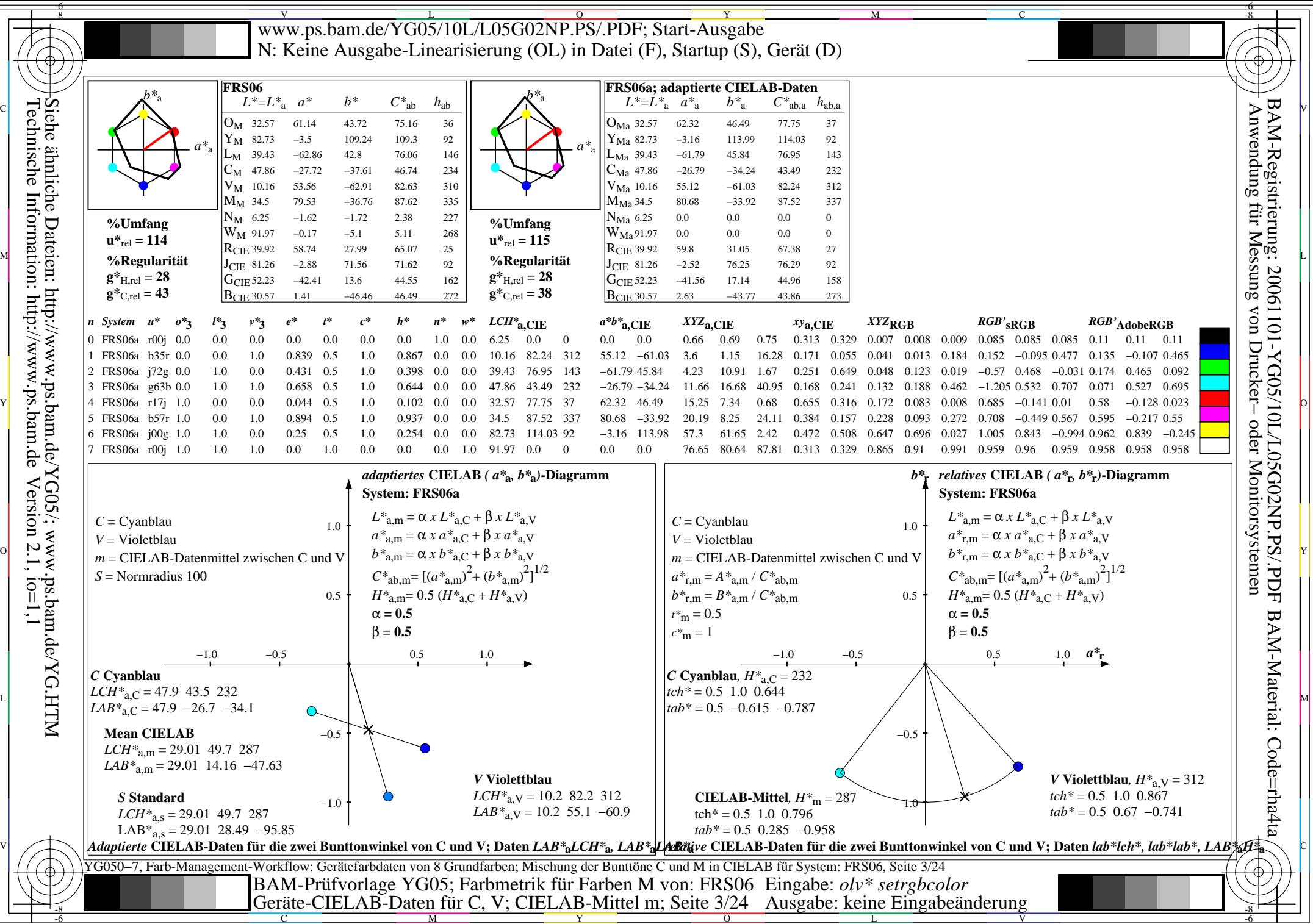

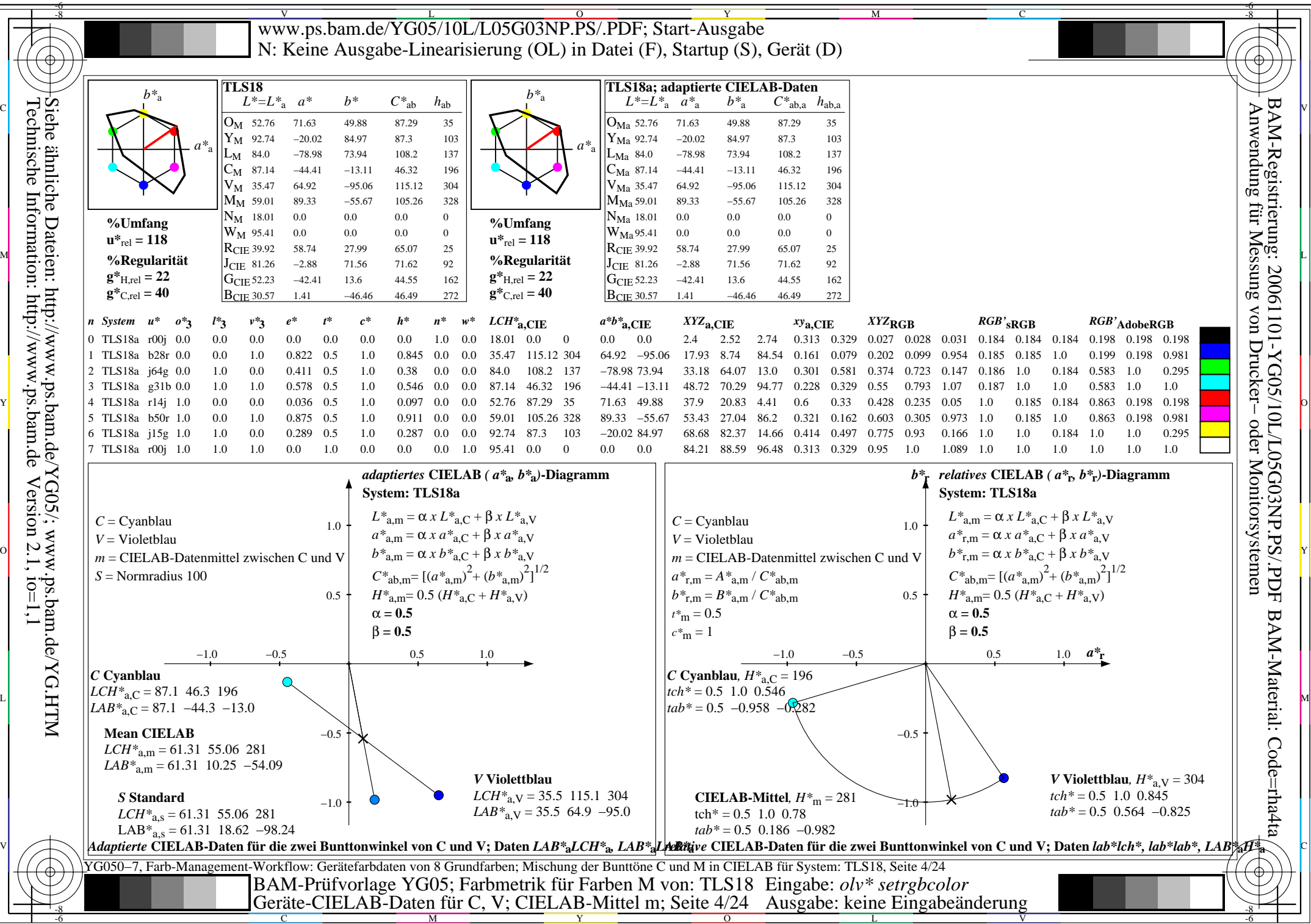

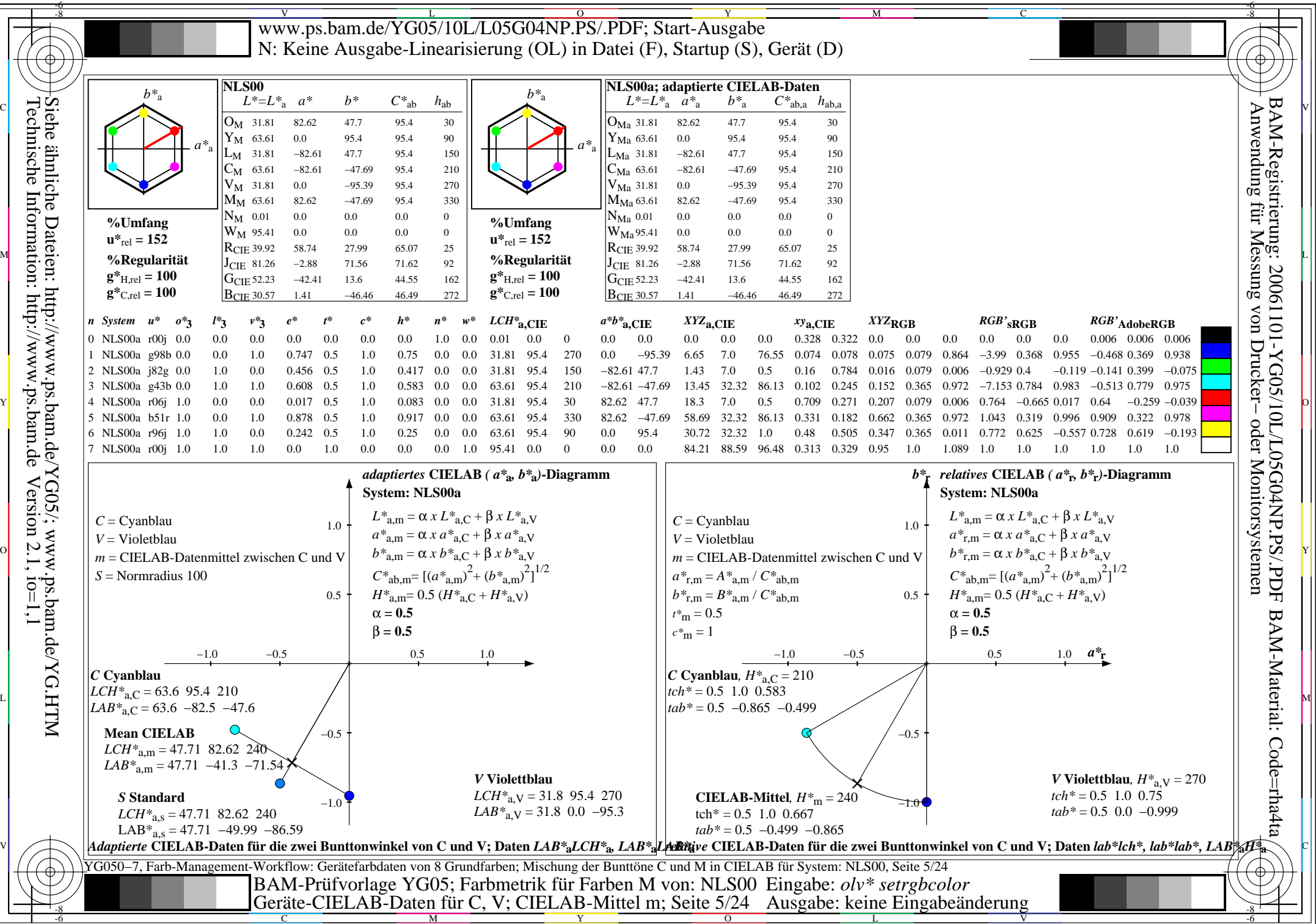

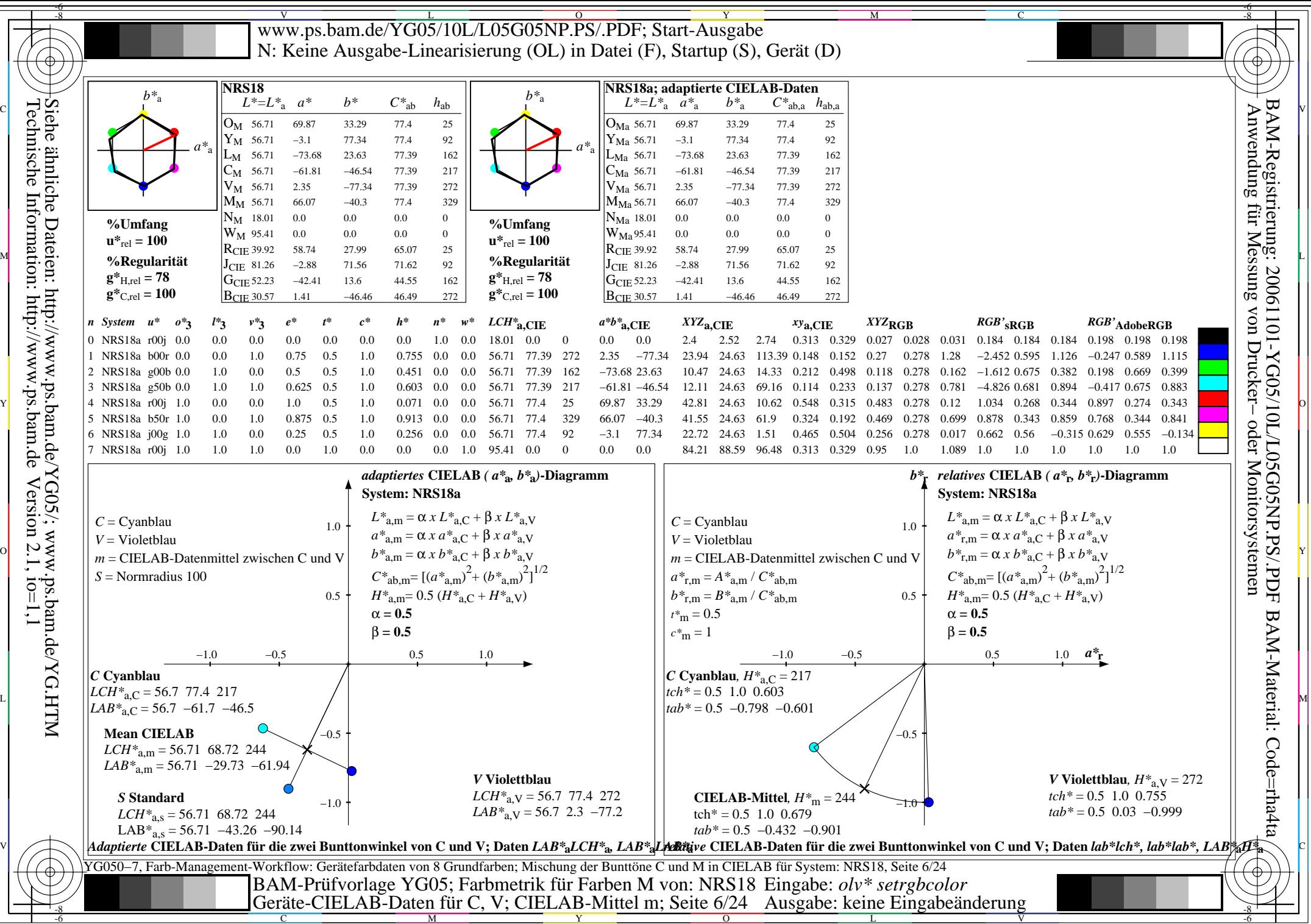

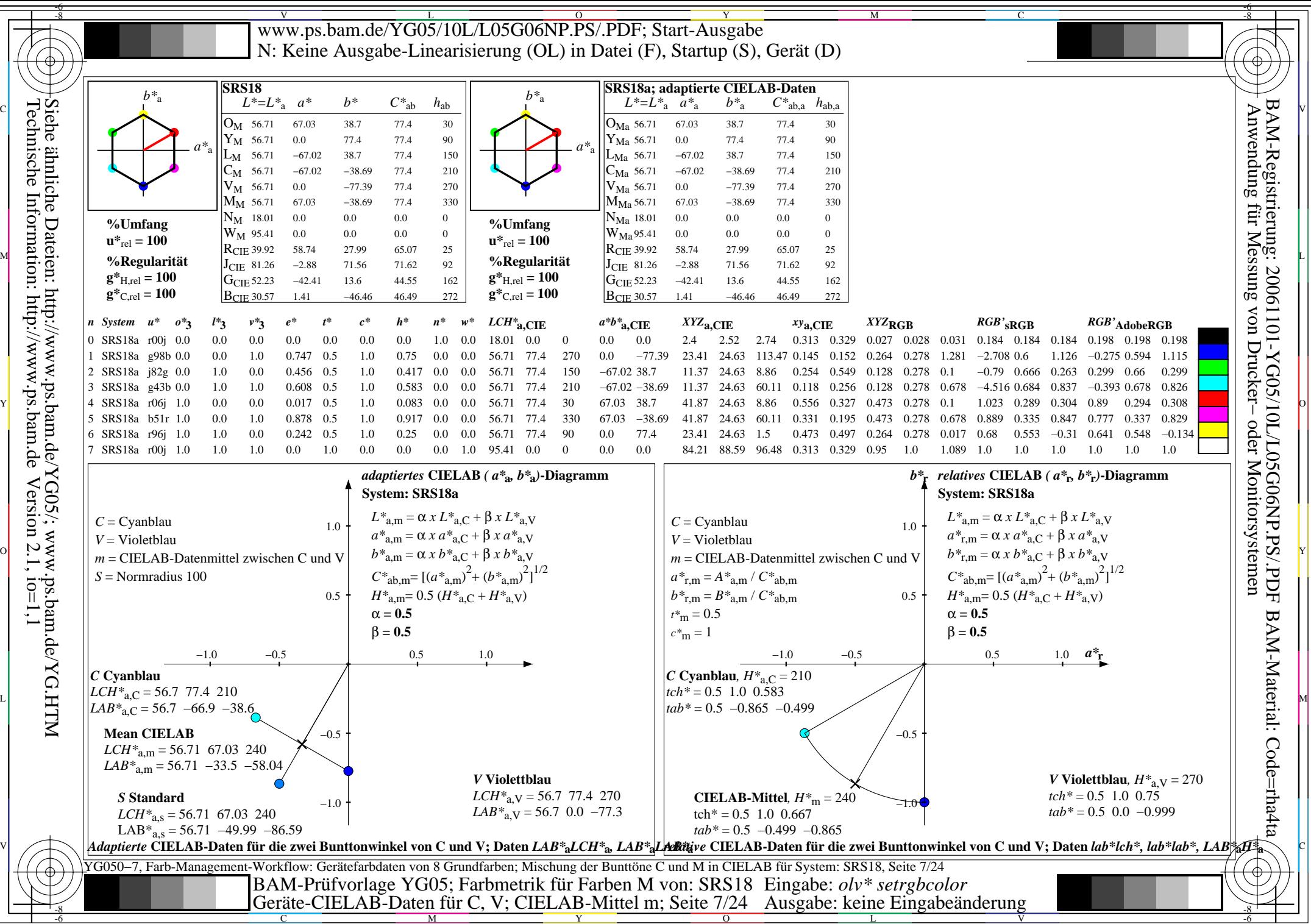

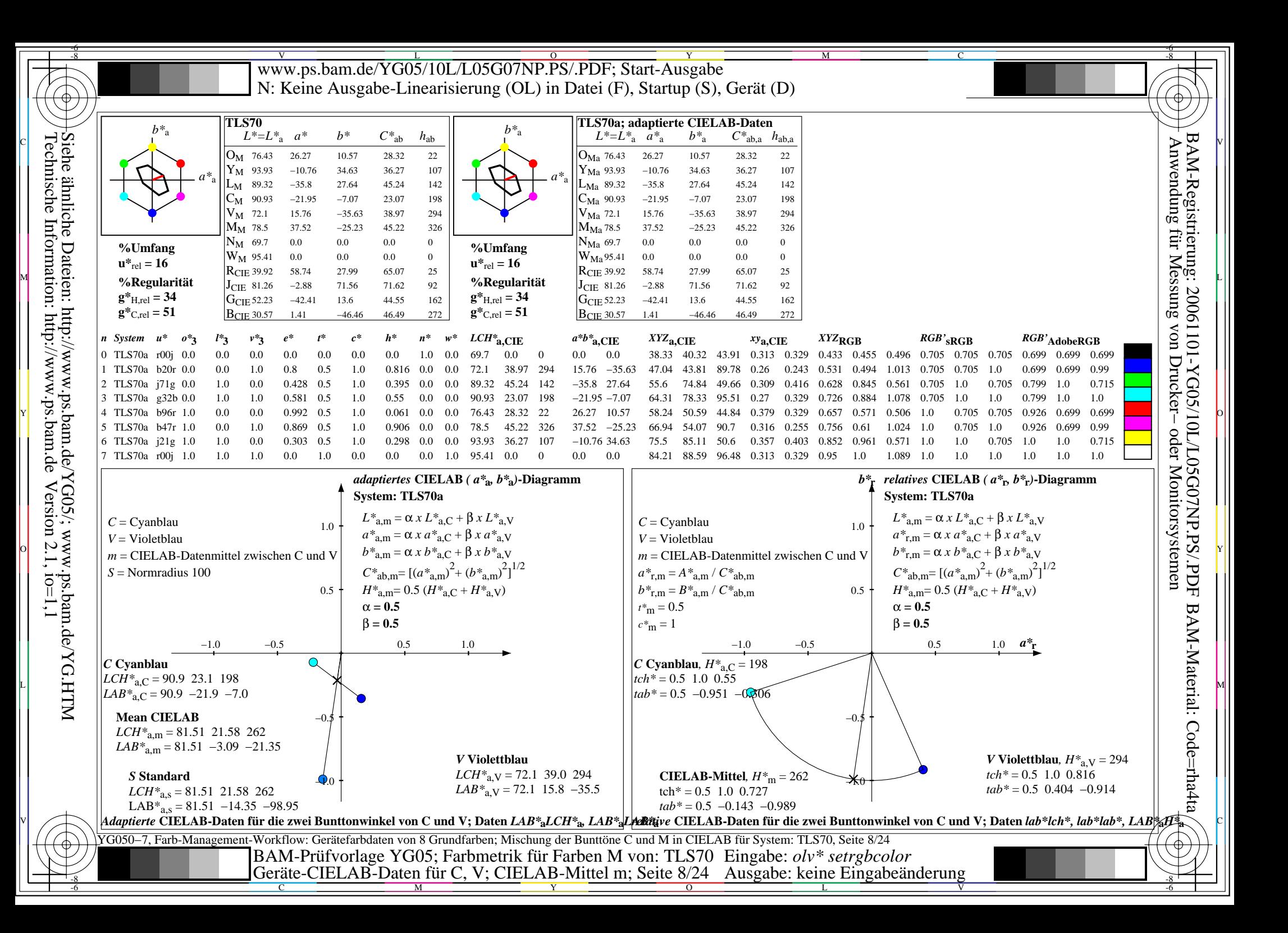

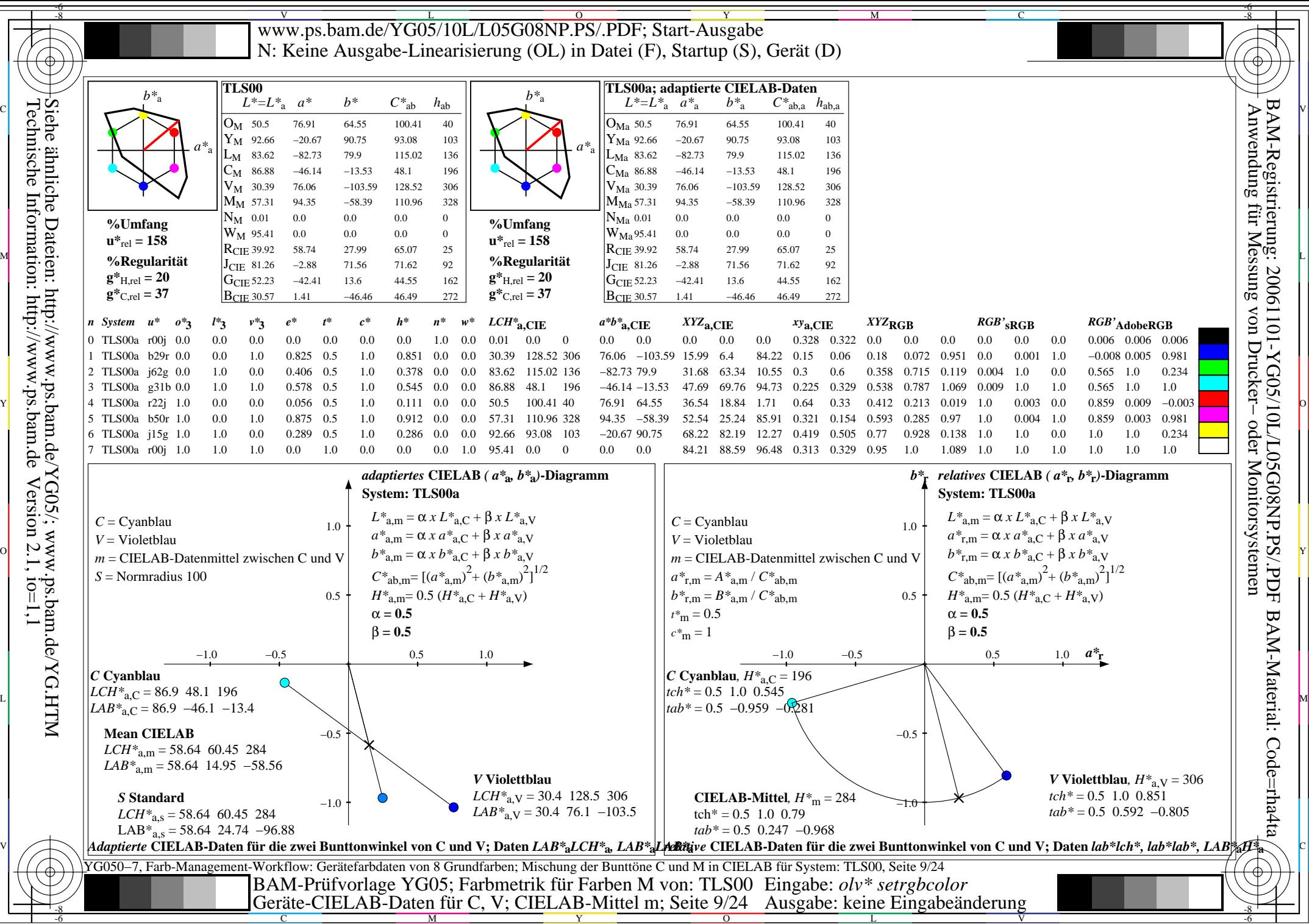

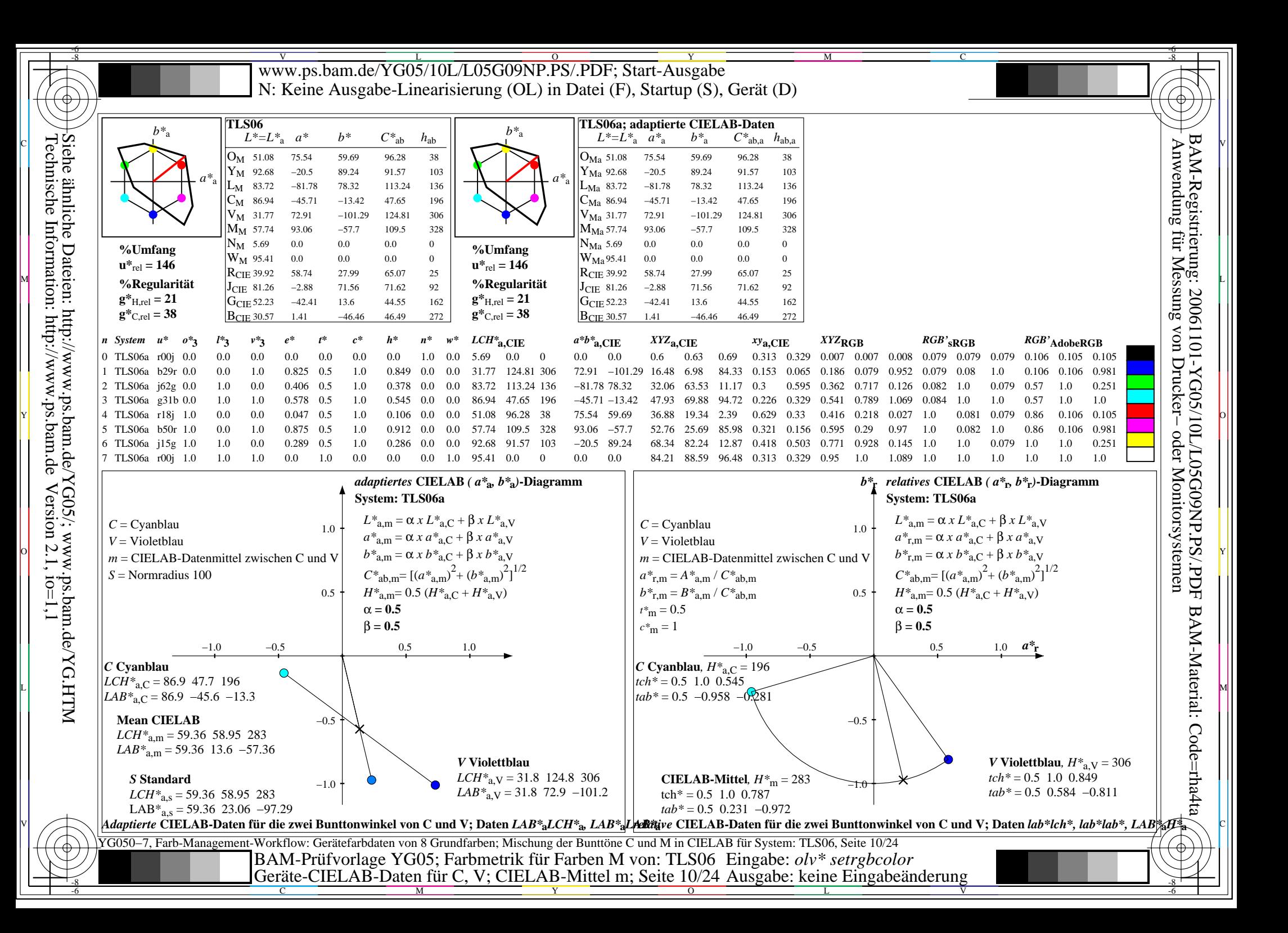

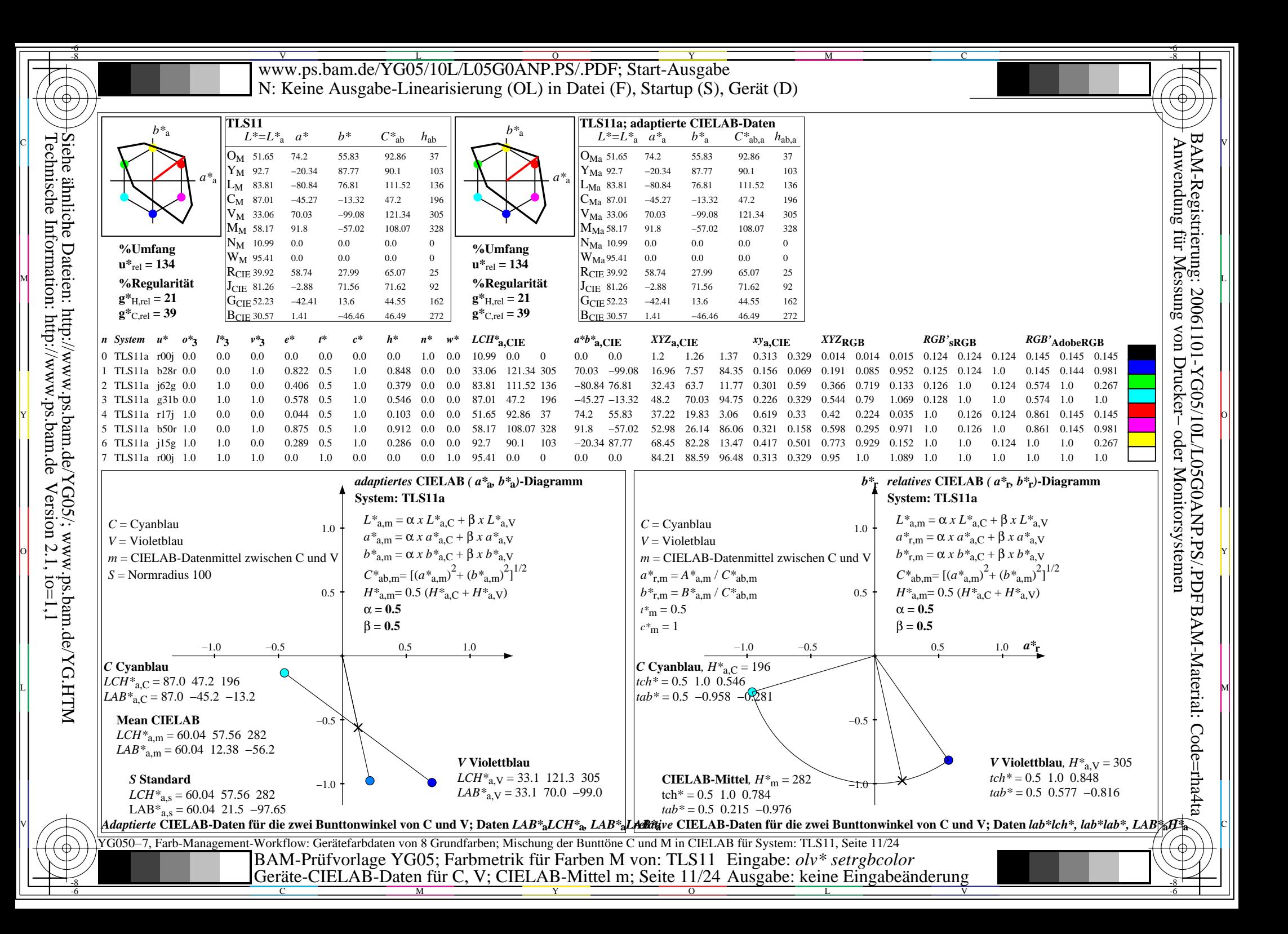

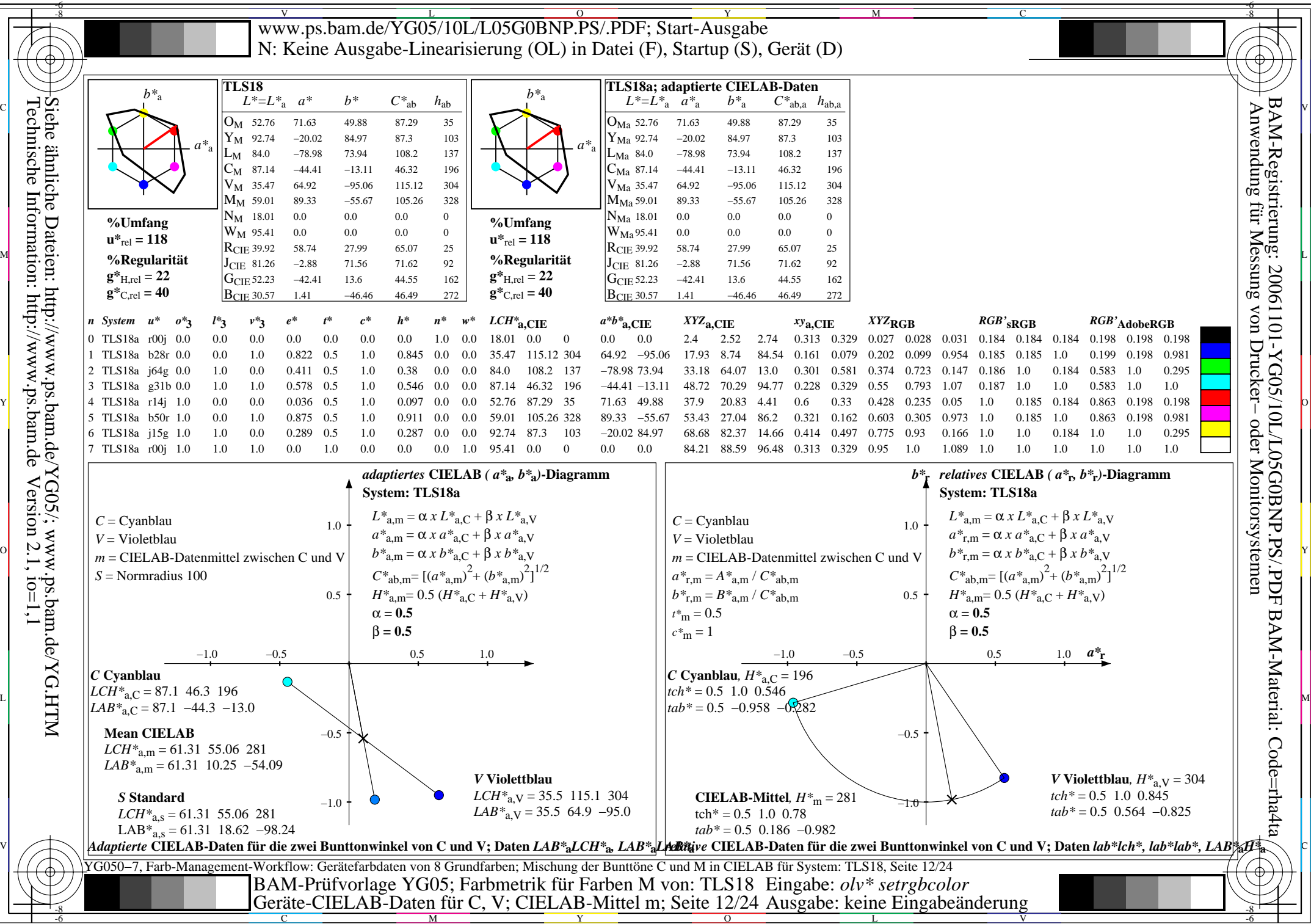

Technische Information: http://www.ps.bam.de $Version 2.1, io=1,1$ Siehe ähnliche Dateien: http://www.ps.bam.de/YG05/; www.ps.bam.de/YG.HTM

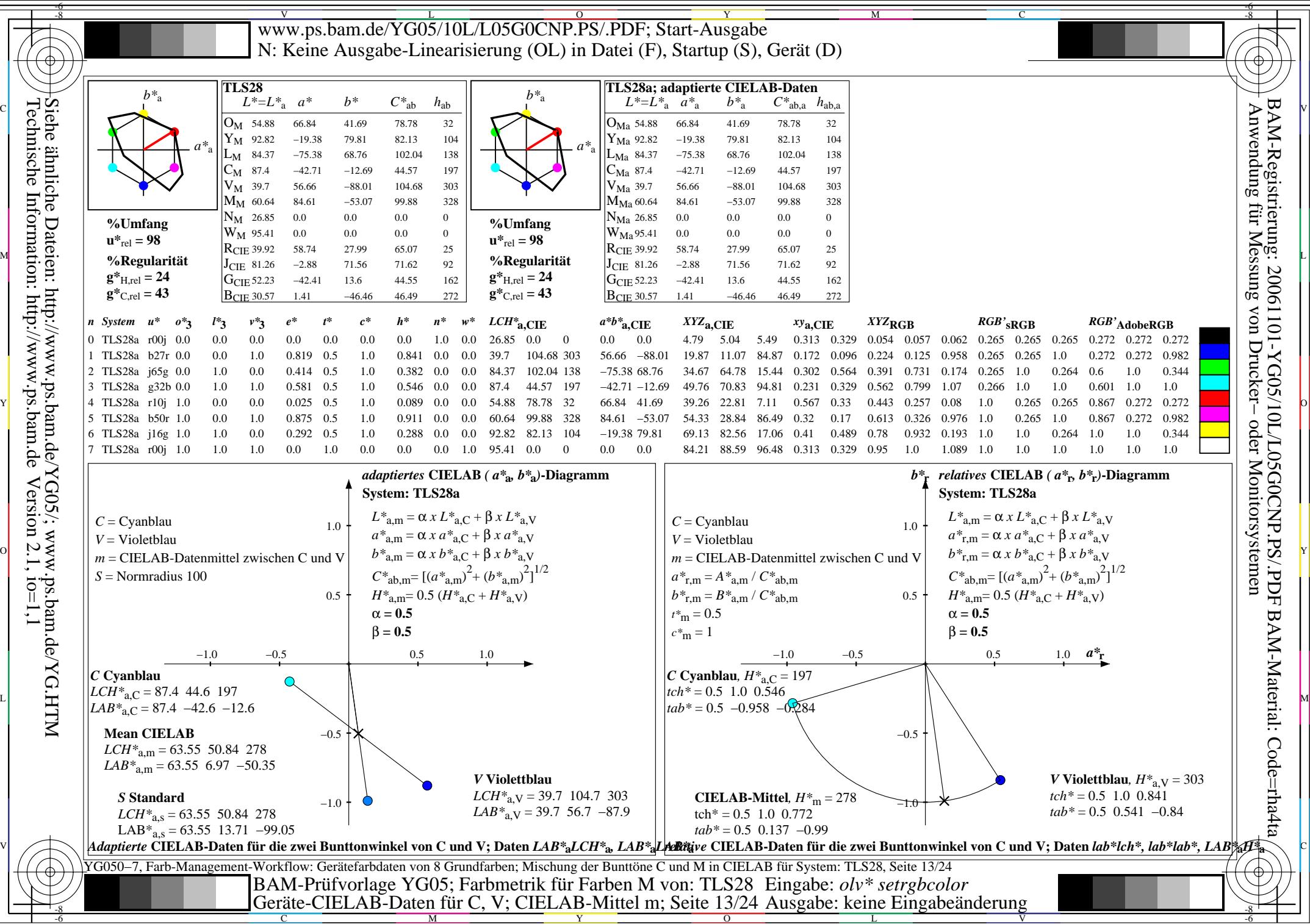

Technische Information: http://www.ps.bam.de $Version 2.1, io=1,1$ Siehe ähnliche Dateien: http://www.ps.bam.de/YG05/; www.ps.bam.de/YG.HTM

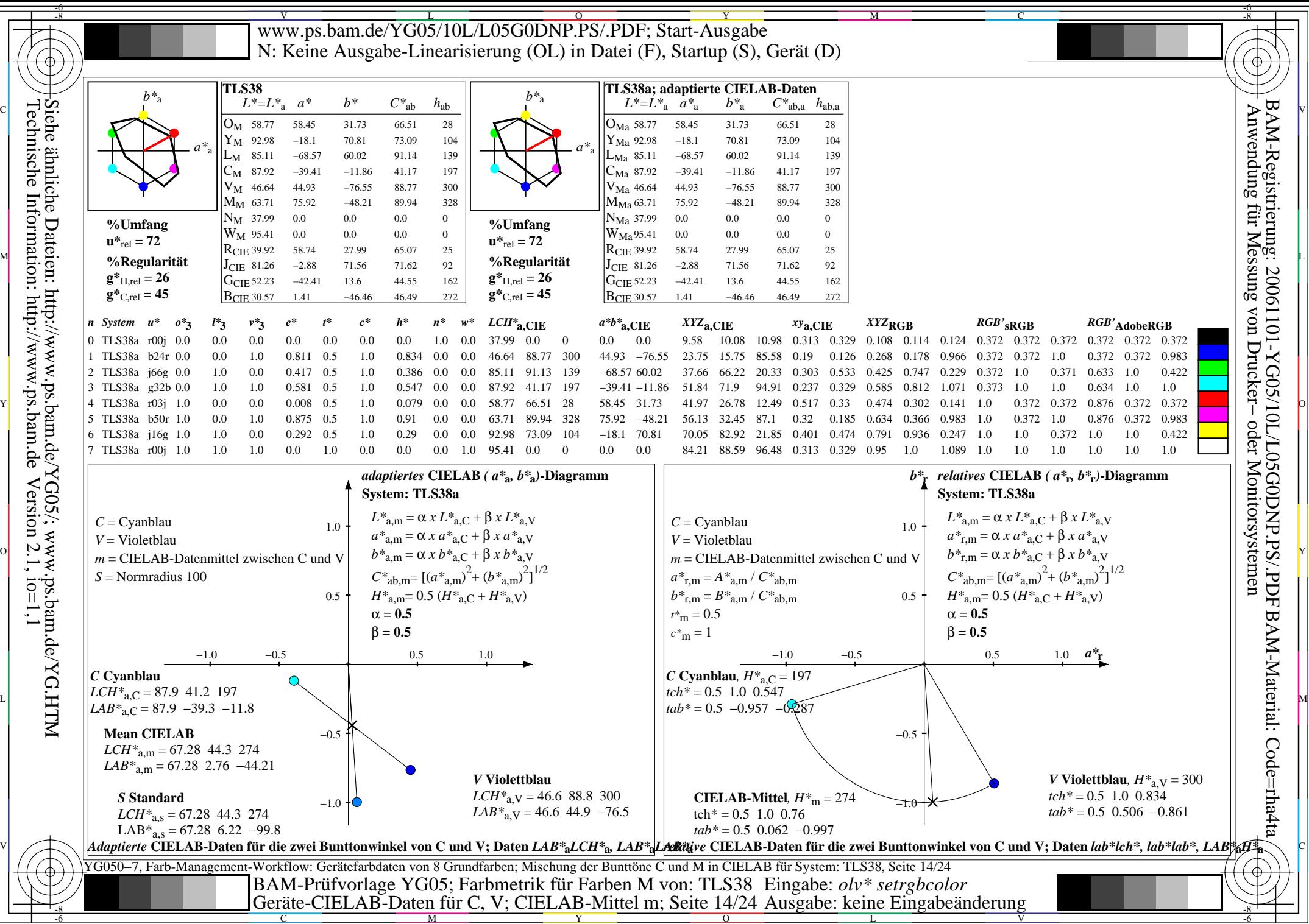

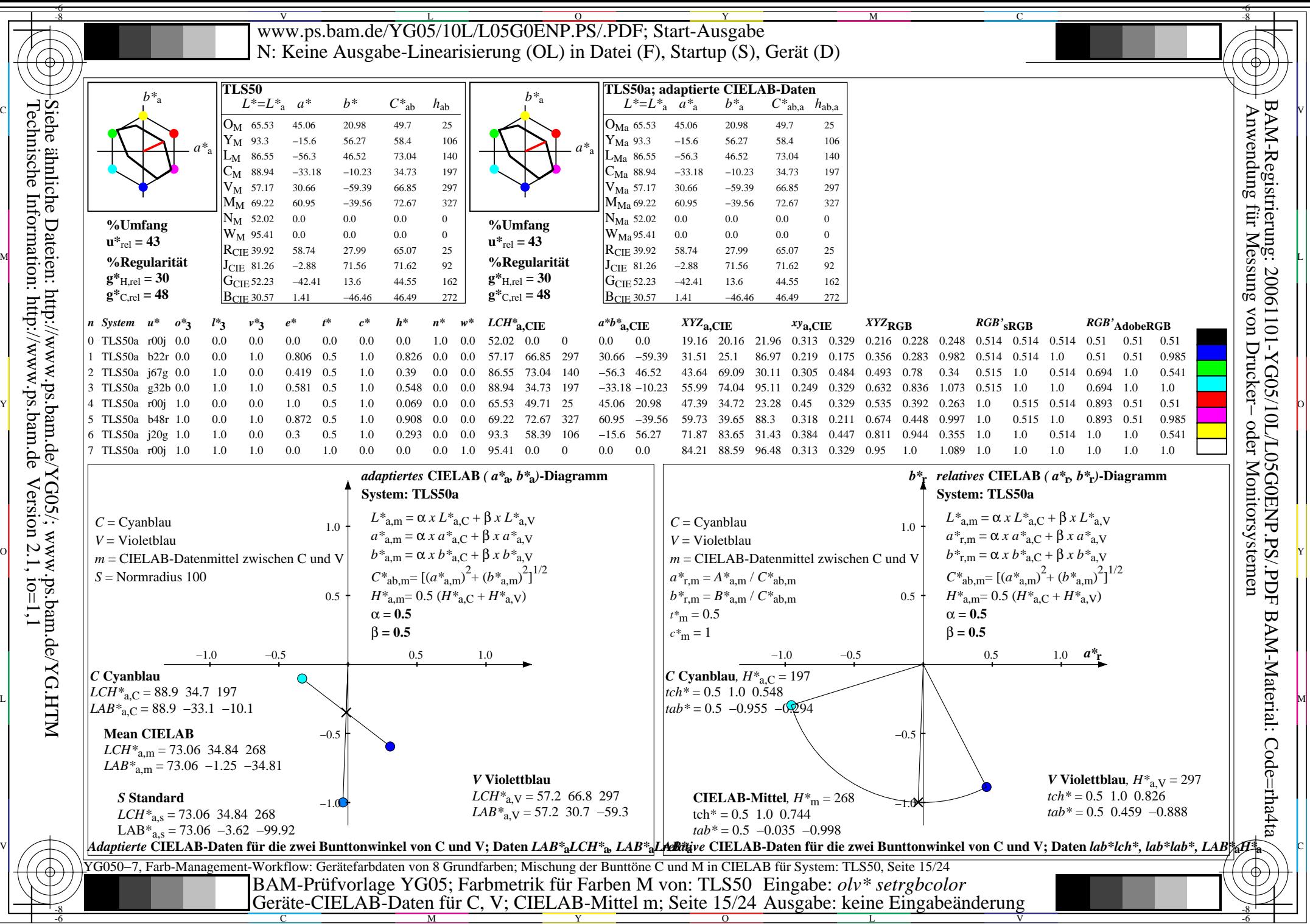

> Y  $\overline{O}$

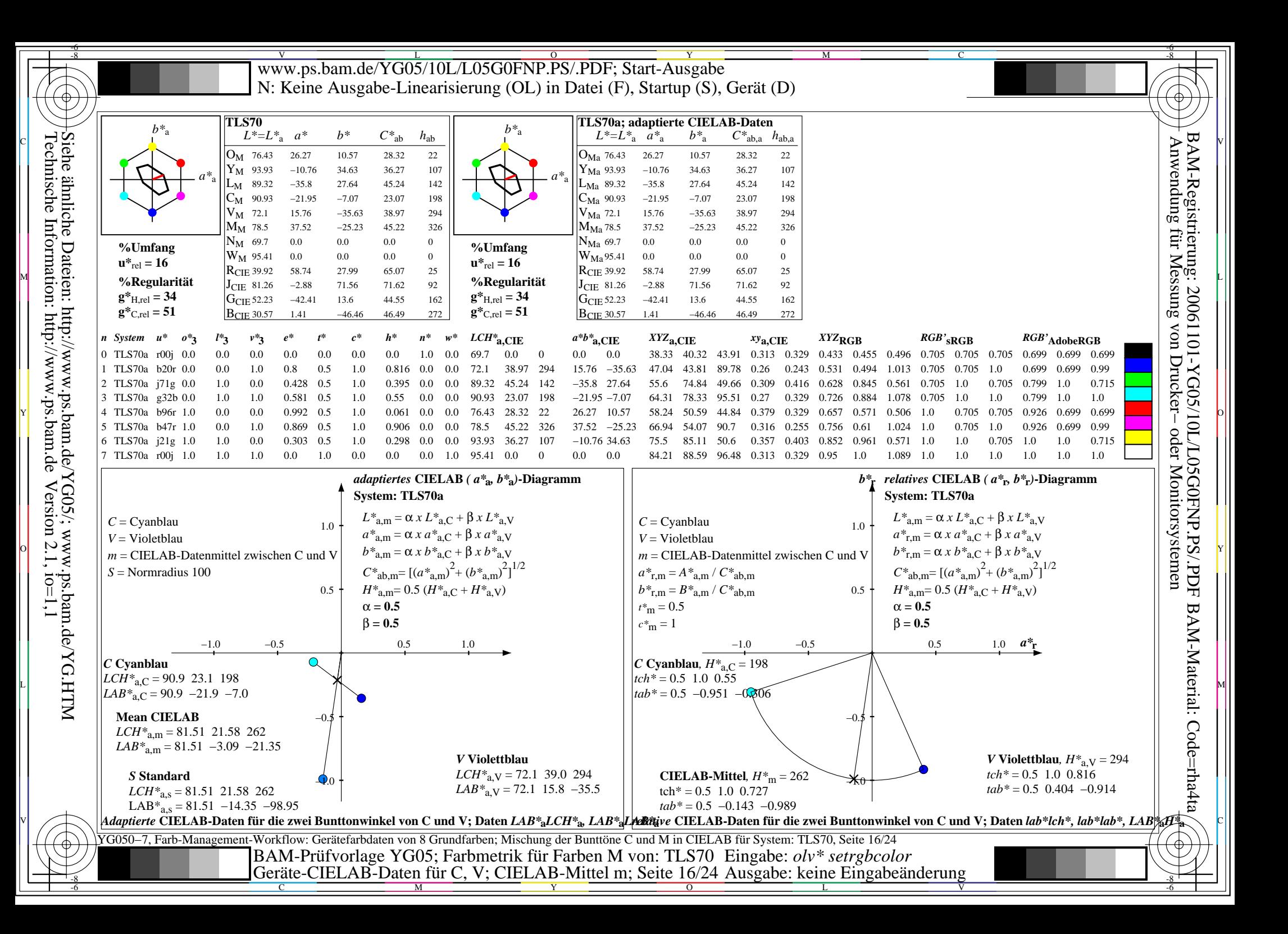

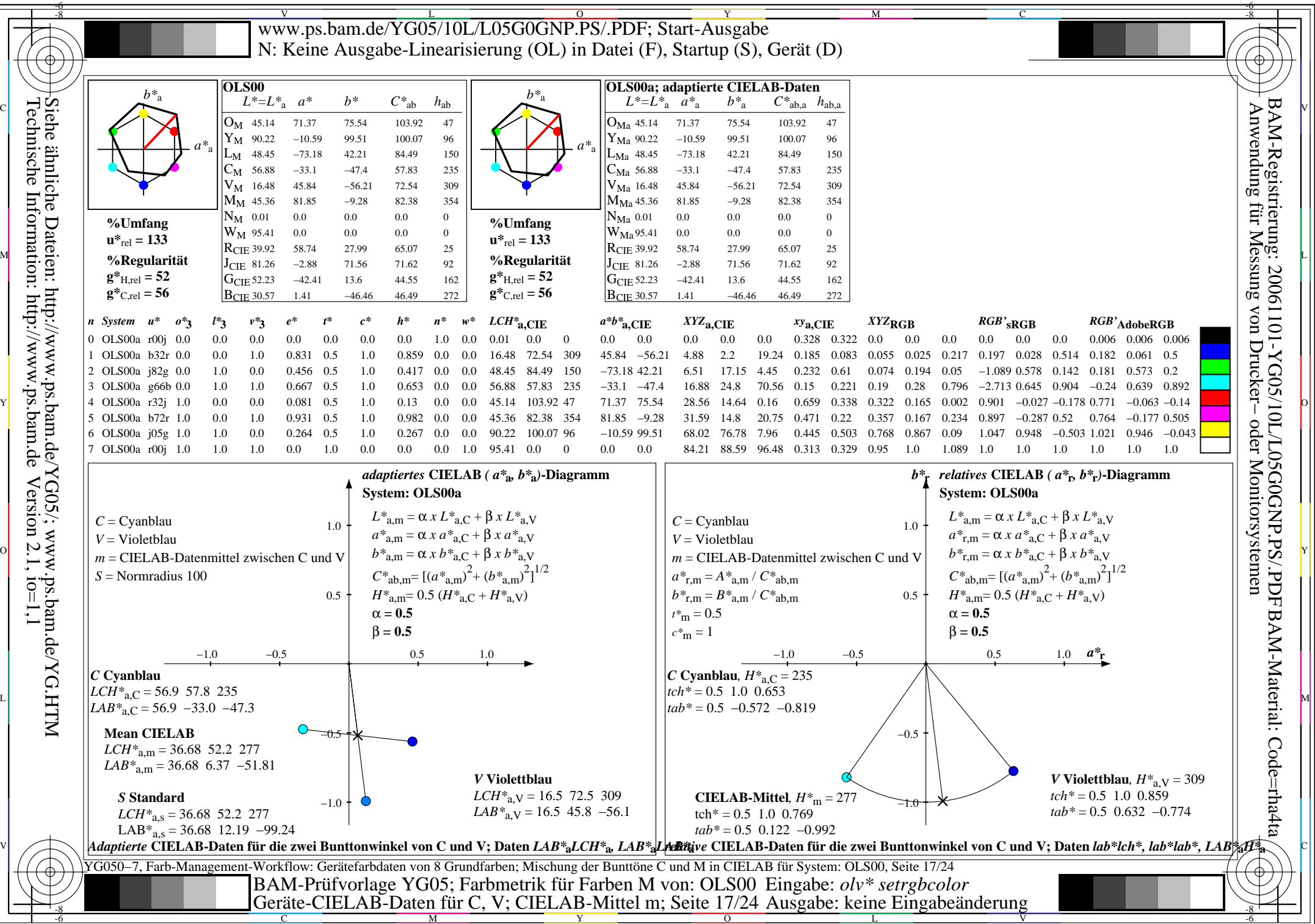

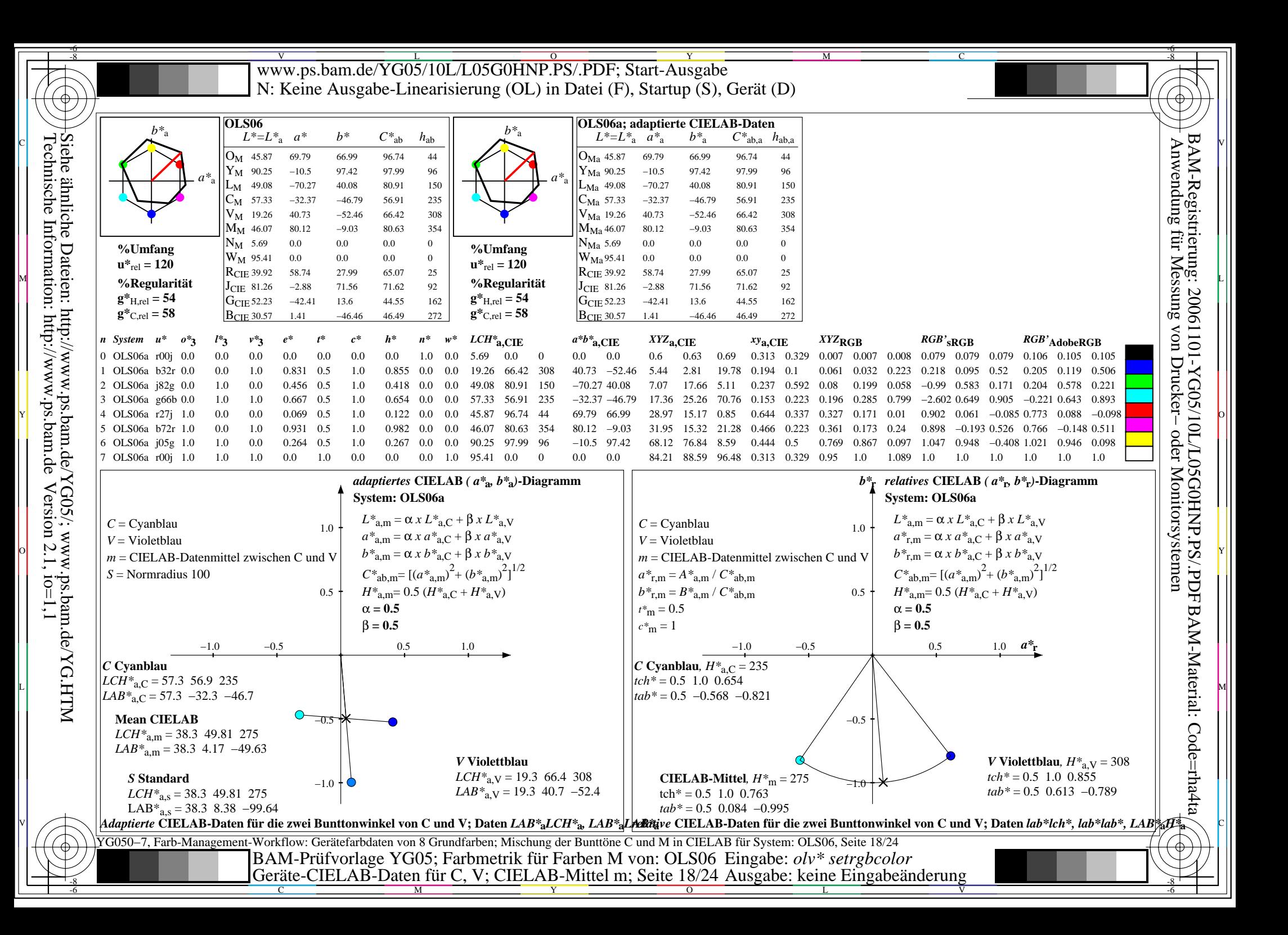

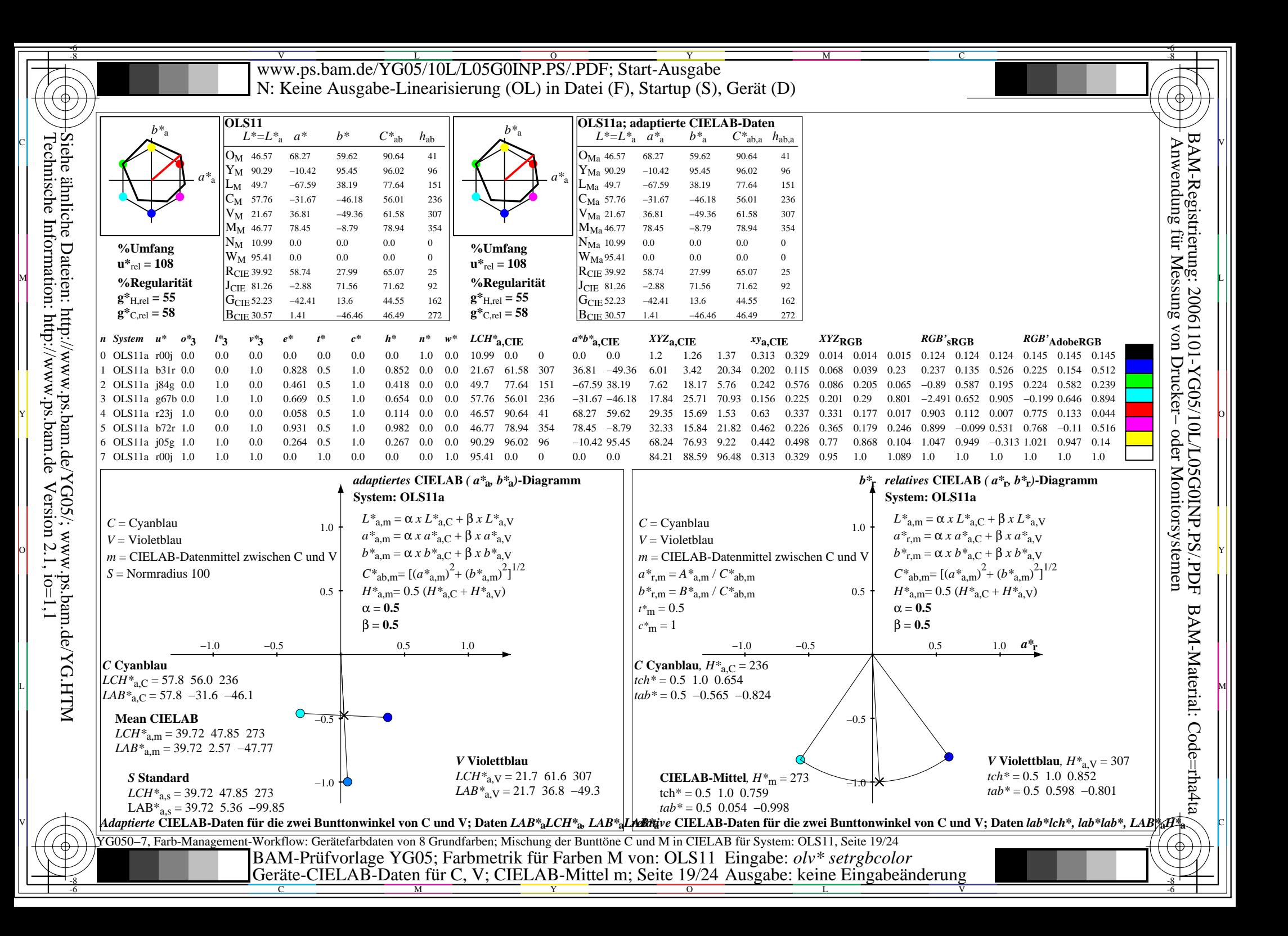

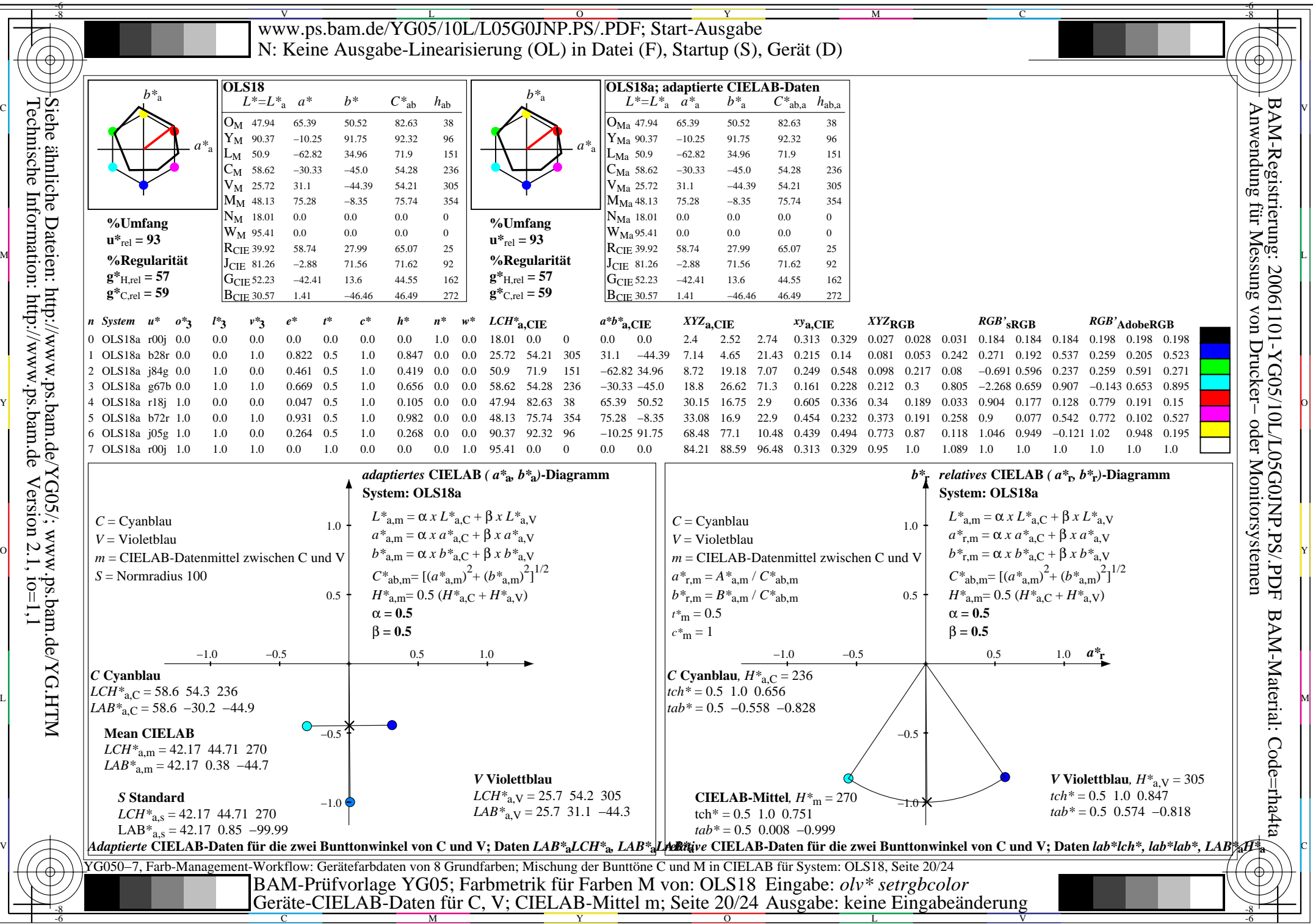

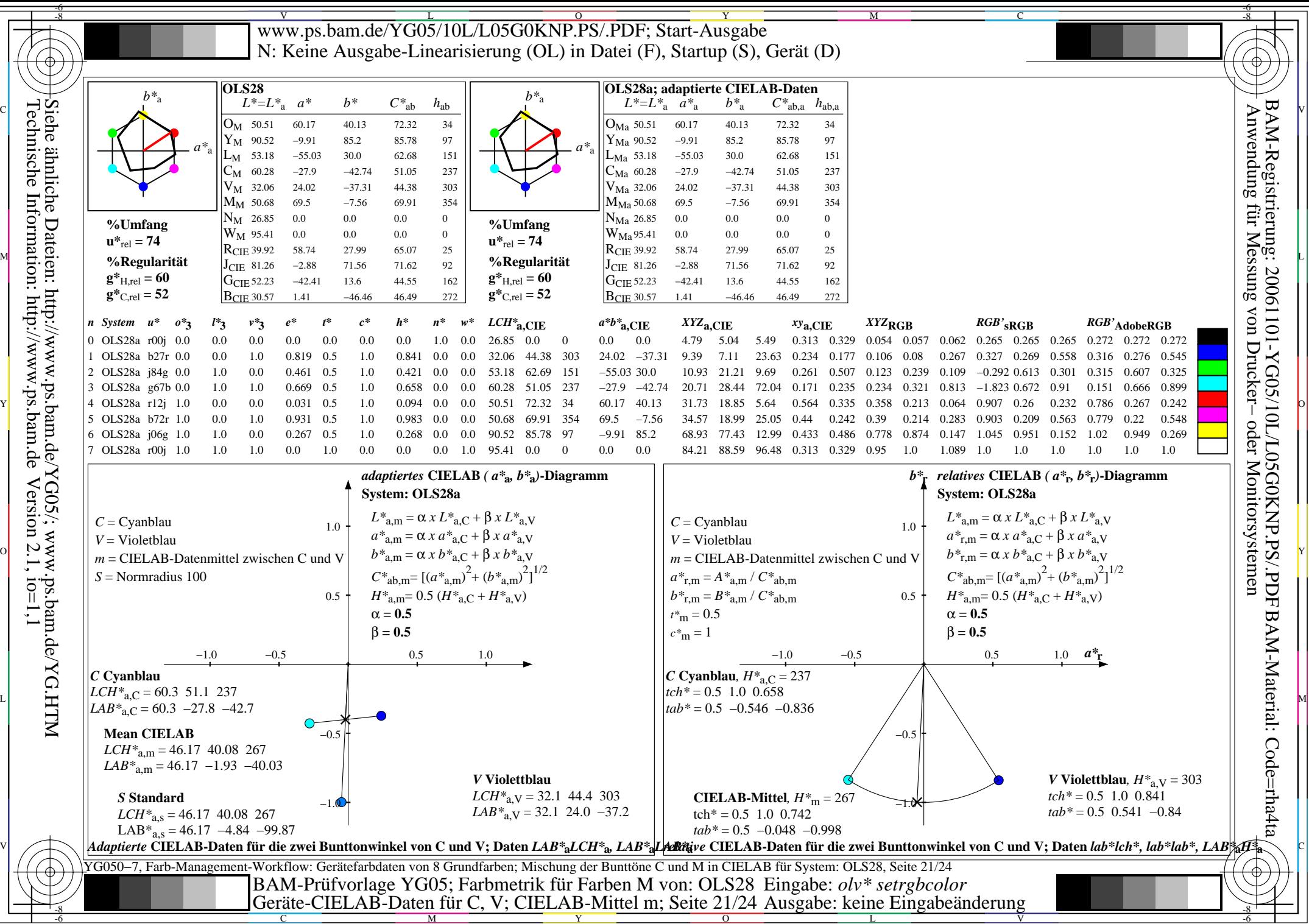

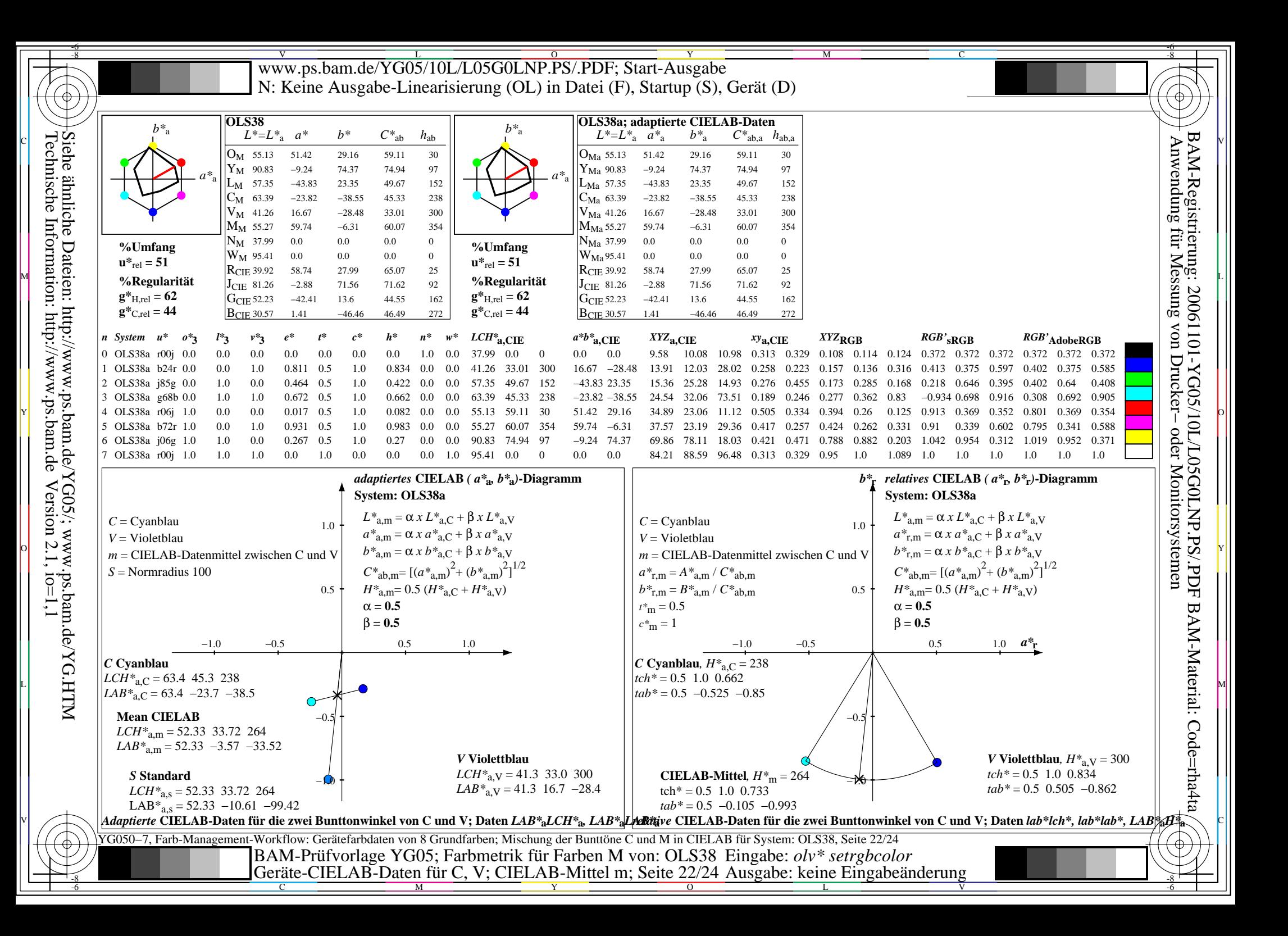

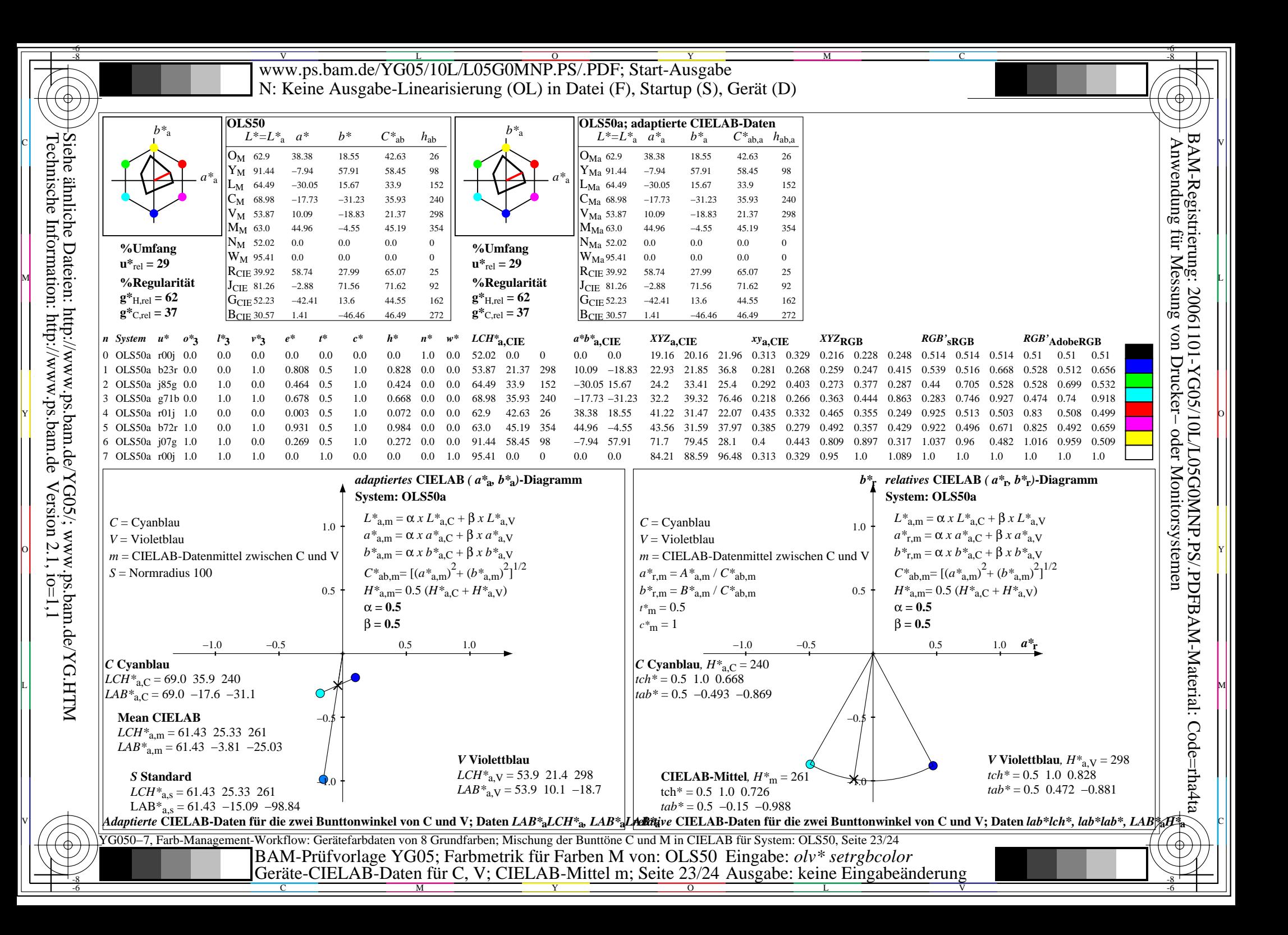

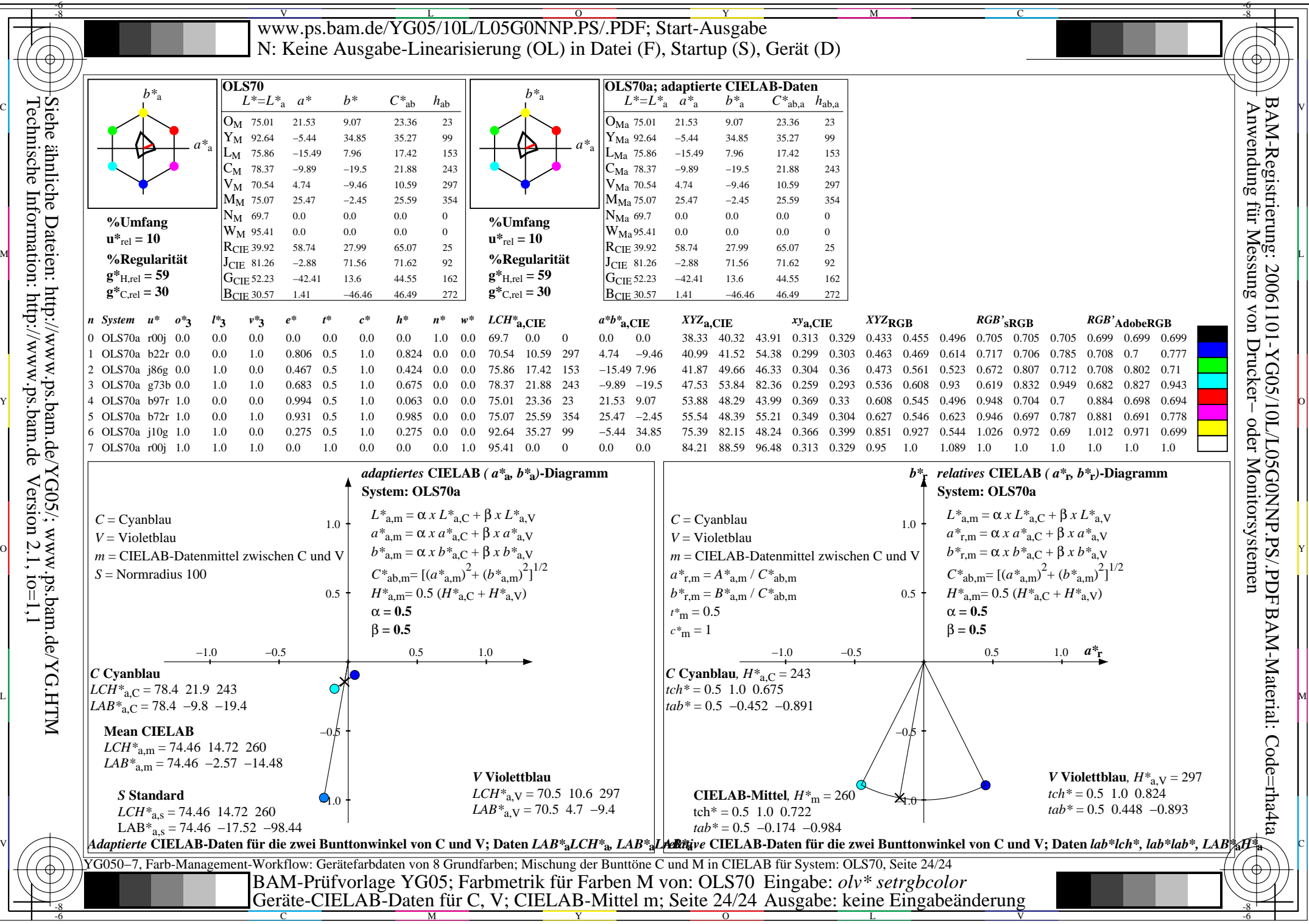